# Recurrent Neural Networks

Presented by Chris Foster

#### RNN Hidden States

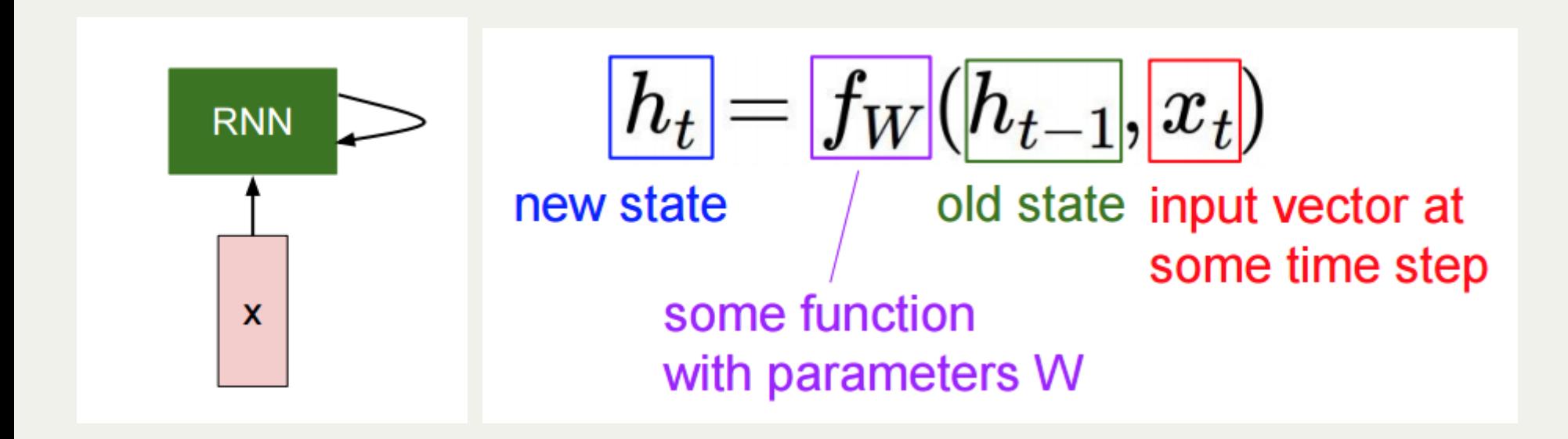

A recurrent neural network node contains a hidden state *h*

#### RNN Hidden States

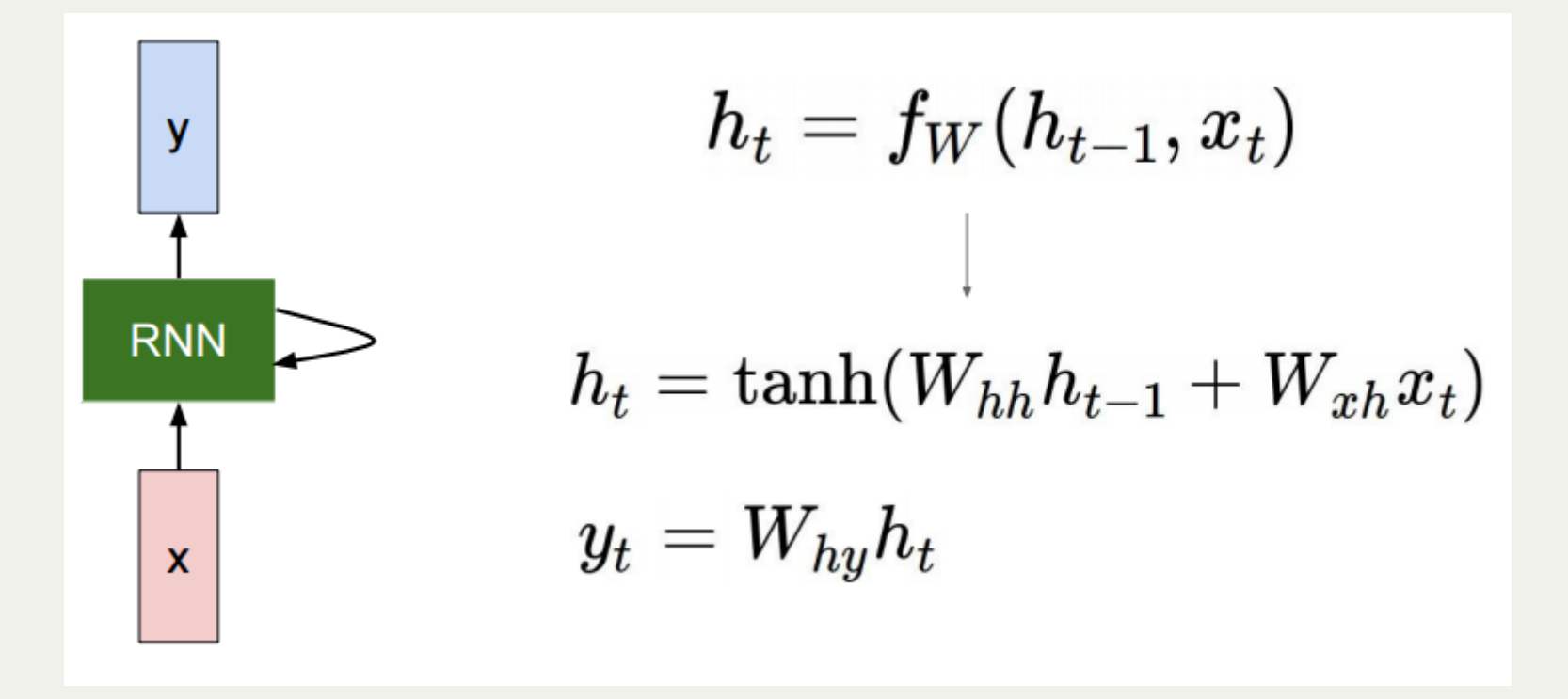

In practice, we also often have output *y*

## Back Propogation Through Time (BPTT) Apply the backpropogation algorithm to the unrolled computational graph

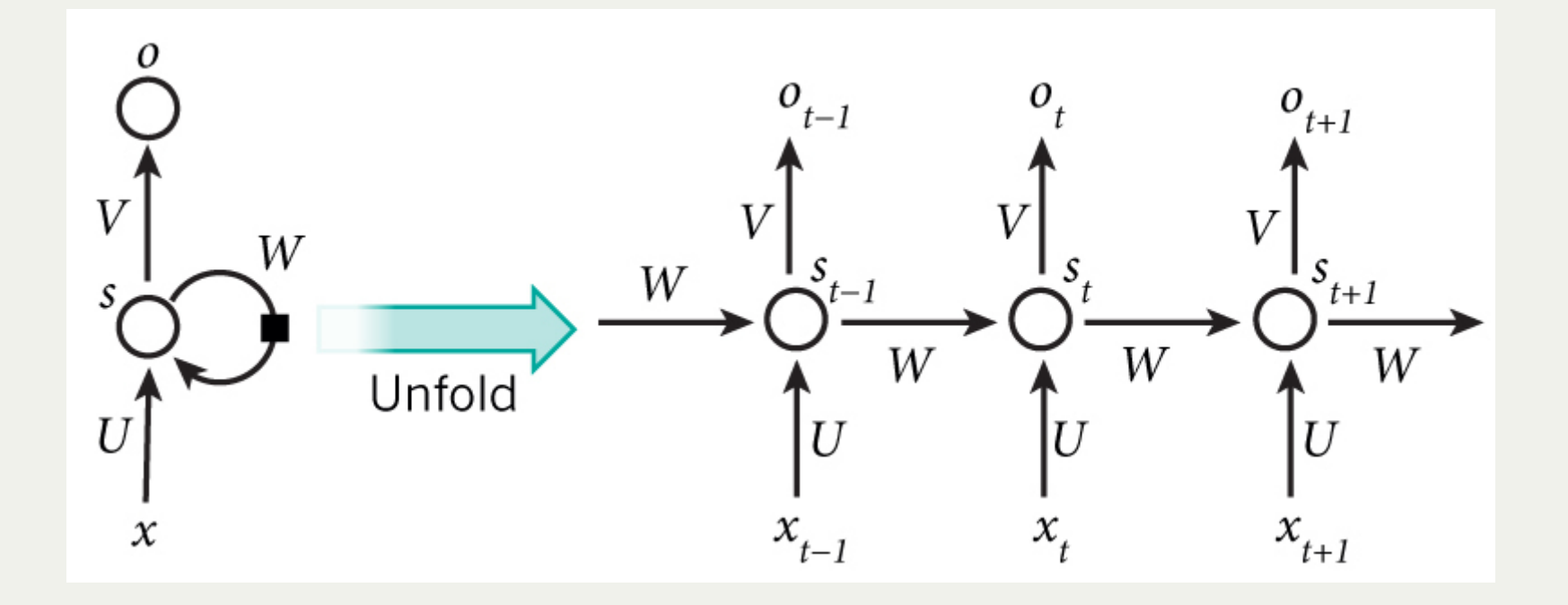

- BPTT is comparitively very expensive to perform
- Often, you can only hold limited steps in memory
- Training occurs in "batches" of the dataset
- Training is more difficult to parallelize
- *h* is initialized to 0's or the most recent *h*

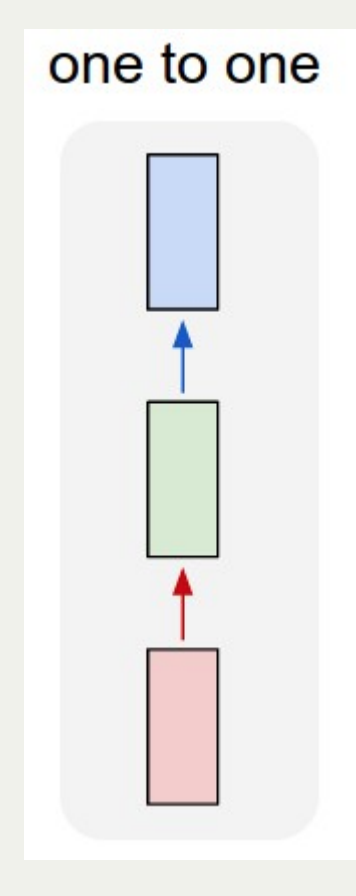

One-to-one Vanilla processing mode *Ex: Image classification*

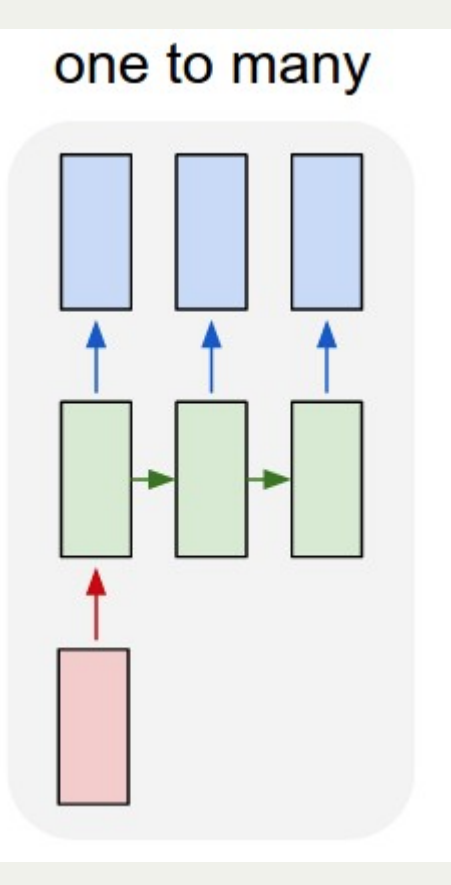

One-to-many Sequence output *Ex: Image captionining*

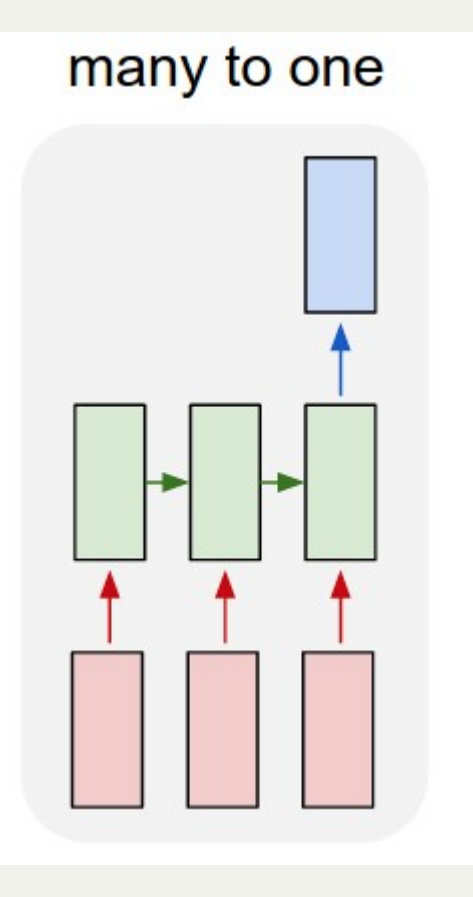

Many-to-one Sequence input *Ex: Sentiment analysis*

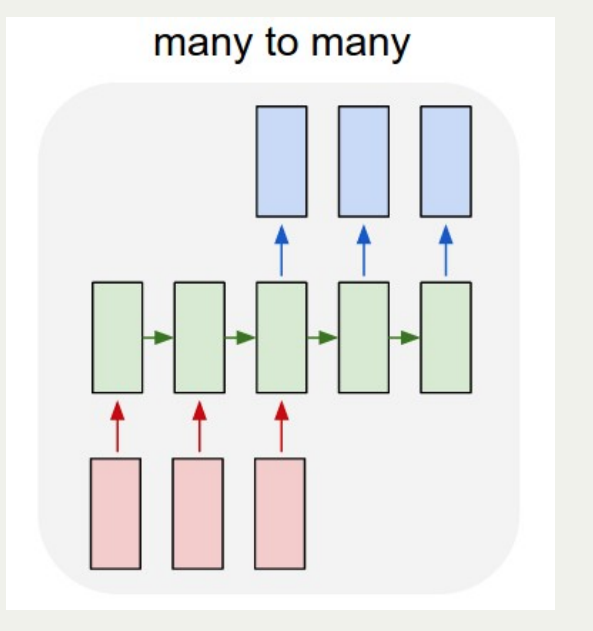

Many-to-many Sequence input/output *Ex: Machine translation*

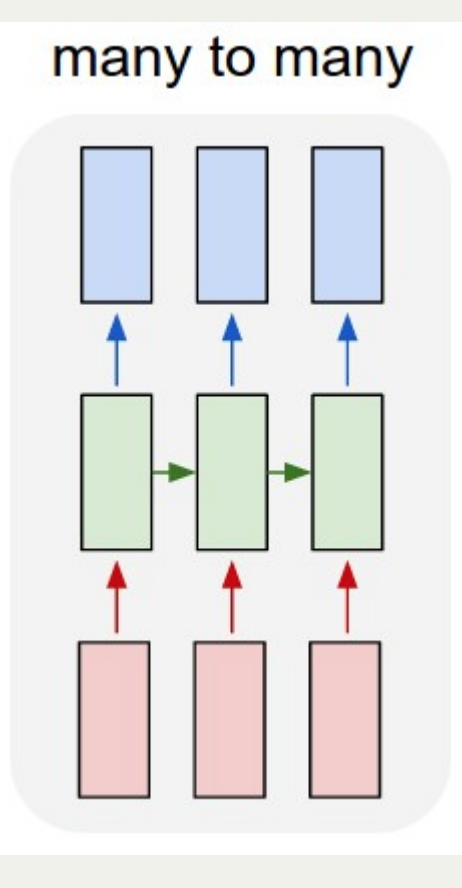

Many-to-many Synced sequence input/output *Ex: Video labelling*

#### Other Network Types

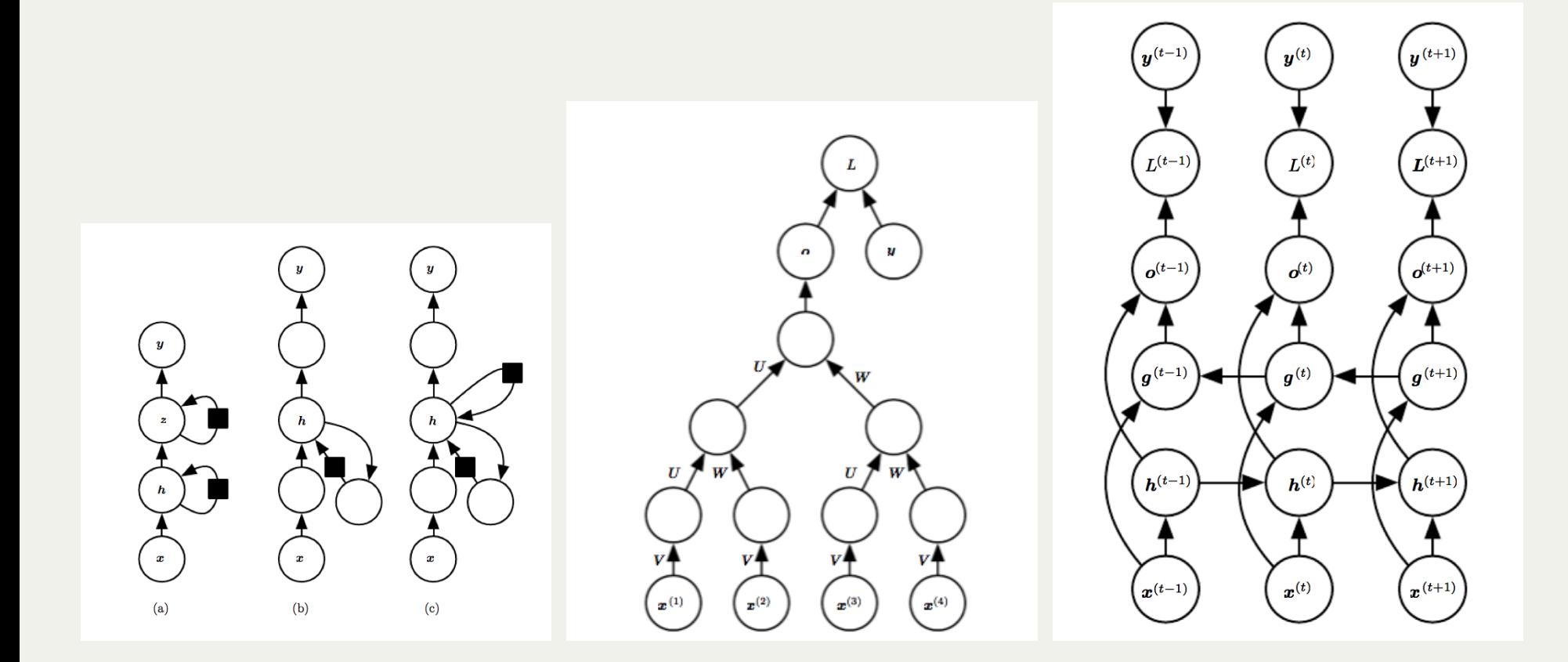

#### Applications of RNN's

tyntd-iafhatawiaoihrdemot lytdws e,tfti, astai f ogoh eoase rrranbyne 'nhthnee e plia tklrgd t o idoe ns, smtt h ne etie h, hregtrs nigtike, aoaenns lng

#### train more

"Tmont thithey" fomesscerliund Keushey. Thom here sheulke, anmerenith ol sivh I lalterthend Bleipile shuwy fil on aseterlome coaniogennc Phe lism thond hon at. MeiDimorotion in ther thize."

#### train more

Aftair fall unsuch that the hall for Prince Velzonski's that me of her hearly, and behs to so arwage fiving were to it beloge, pavu say falling misfort how, and Gogition is so overelical and ofter.

#### train more

"Why do what that day," replied Natasha, and wishing to himself the fact the princess, Princess Mary was easier, fed in had oftened him. Pierre aking his soul came to the packs and drove up his father-in-law women.

#### Applications of RNN's

#### Proof. Omitted.

 $\Box$ This since  $\mathcal{F} \in \mathcal{F}$  and  $x \in \mathcal{G}$  the diagram **Lemma 0.1.** Let  $C$  be a set of the construction. Let  $C$  be a gerber covering. Let  $F$  be a quasi-coherent sheaves of  $O$ -modules. We have to show that  $\mathcal{O}_{\mathcal{O}_Y} = \mathcal{O}_X(\mathcal{L})$ gor. *Proof.* This is an algebraic space with the composition of sheaves  $\mathcal F$  on  $X_{\text{state}}$  we have  $\mathcal{O}_X(\mathcal{F}) = \{morph_1 \times_{\mathcal{O}_X} (\mathcal{G}, \mathcal{F})\}$ where  $\mathcal G$  defines an isomorphism  $\mathcal F \to \mathcal F$  of  $\mathcal O$ -modules.  $\Box$ Lemma 0.2. This is an integer  $Z$  is injective. Morsets  $d(O_{X_{YAB}}, G)$  $Spec(K_{\psi})$ Proof. See Spaces, Lemma ??.  $\Box$ is a limit. Then  $G$  is a finite type and assume S is a flat and F and G is a finite **Lemma 0.3.** Let S be a scheme. Let X be a scheme and X is an affine open type  $f_{\bullet}$ . This is of finite type diagrams, and covering. Let  $\mathcal{U} \subset \mathcal{X}$  be a canonical and locally of finite type. Let X be a scheme.  $\bullet$  the composition of  $\mathcal G$  is a regular sequence, •  $\mathcal{O}_{X'}$  is a sheaf of rings. Let  $X$  be a scheme which is equal to the formal complex.  $\Box$ The following to the construction of the lemma follows. *Proof.* We have see that  $X = \text{Spec}(R)$  and F is a finite type representable by algebraic space. The property  $\mathcal F$  is a finite morphism of algebraic stacks. Then the Let  $X$  be a scheme. Let  $X$  be a scheme covering. Let cohomology of  $X$  is an open neighbourhood of  $U$ . □  $b: X \to Y' \to Y \to Y \to Y' \times_Y Y \to X$ . *Proof.* This is clear that  $G$  is a finite presentation, see Lemmas ??. be a morphism of algebraic spaces over S and Y. A reduced above we conclude that U is an open covering of C. The functor  $\mathcal F$  is a "field  $\mathcal{O}_{X,x} \longrightarrow \mathcal{F}_{\overline{x}} \quad 1(\mathcal{O}_{X_{fake}}) \longrightarrow \mathcal{O}_{X_x}^{-1}\mathcal{O}_{X_{\lambda}}(\mathcal{O}_{X_x}^{\overline{v}})$ *Proof.* Let X be a nonzero scheme of X. Let X be an algebraic space. Let F be a is an isomorphism of covering of  $\mathcal{O}_{X_i}$ . If F is the unique element of F such that X quasi-coherent sheaf of  $\mathcal{O}_X$ -modules. The following are equivalent is an isomorphism. (1)  $\mathcal F$  is an algebraic space over  $S$ . The property  $F$  is a disjoint union of Proposition ?? and we can filtered set of  $(2)$  If X is an affine open covering. presentations of a scheme  $\mathcal{O}_X$ -algebra with  $\mathcal F$  are opens of finite type over S.  $\Box$ If  $F$  is a scheme theoretic image points. Consider a common structure on X and X the functor  $\mathcal{O}_X(U)$  which is locally of If F is a finite direct sum  $\mathcal{O}_{X_{\lambda}}$  is a closed immersion, see Lemma ??. This is a □

sequence of  $F$  is a similar morphism.

finite type.

#### Applications of RNN's

```
static void do command(struct seq file *m, void *v)
  int column = 32 \le (cmd[2] & 0x80);if (state)
    cmd = (int) (int state \hat{ } (in 8(&ch->ch flags) & Cmd) ? 2 : 1);
  else
    seq = 1;for (i = 0; i < 16; i++) {
    if (k \& (1 \leq 1))pipe = (in use & UNXTHREAD UNCCA) +((count & 0x00000000fffffff8) & 0x000000f) < 8;if (count == 0)sub(pid, ppc md.kexec handle, 0x20000000);
    pipe set bytes(i, 0);
  \mathcal{F}/* Free our user pages pointer to place camera if all dash */
  subsystem info = \&of changes[PAGE SIZE];
  rek controls(offset, idx, &soffset);
  /* Now we want to deliberately put it to device */
  control_check_polarity(&context, val, 0);
  for (i = 0; i < COUNTER; i++)
    seq puts(s, "policy ");
\mathcal{F}
```
## Finding Interpretable Cells

Cell sensitive to position in line:

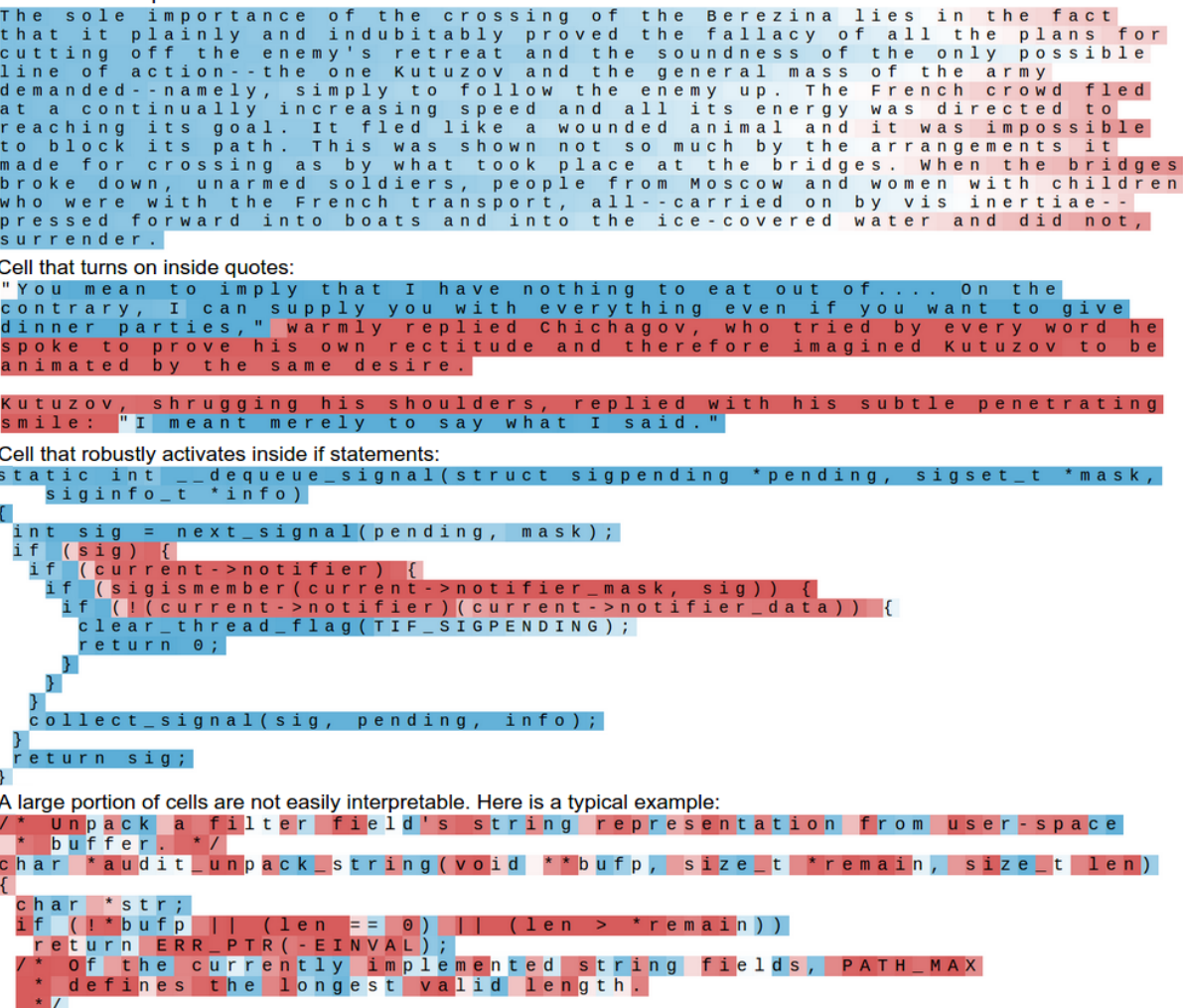

#### Vanishing Gradient Problem

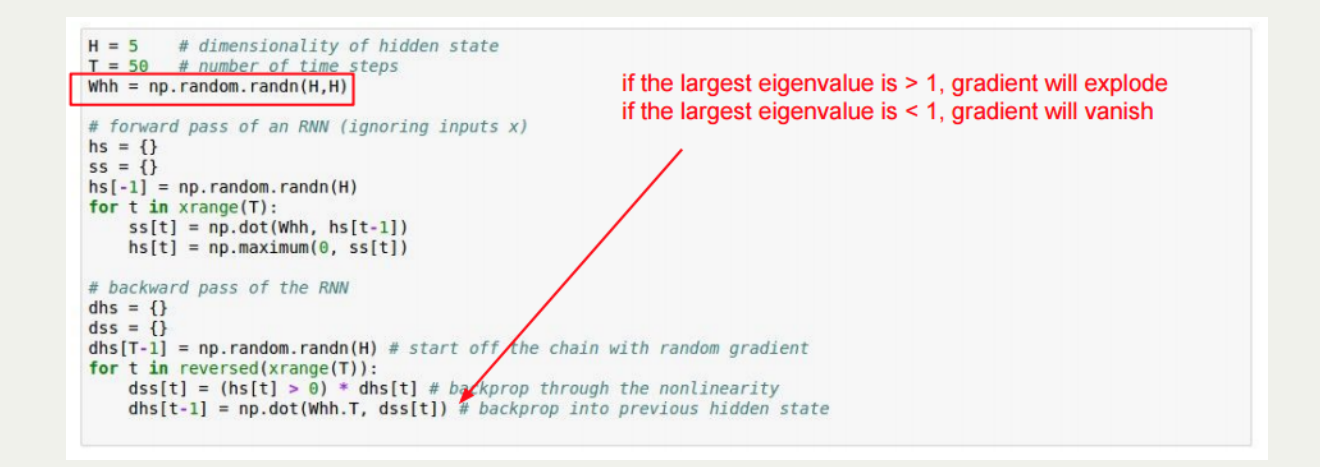

Vanishing Gradient Problem

- Gradients in earlier layers are *unstable*
- This is noticable even in very deep FFN's
- An RNN, as we know, is like a very deep FFN
- The problem is made worse due to a static *W*

#### Gradient Clipping

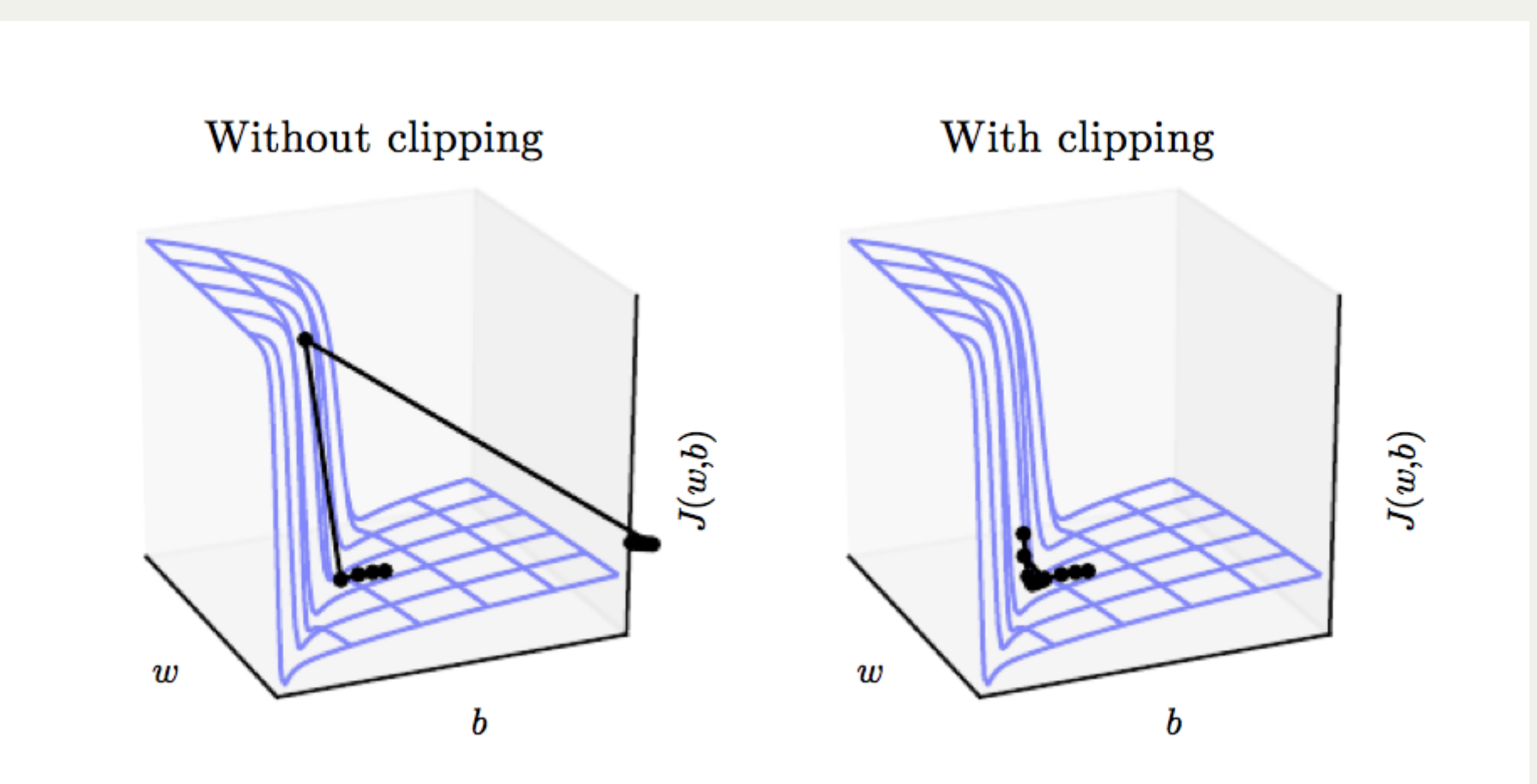

#### Recall: Resnet Gradient Shortcuts

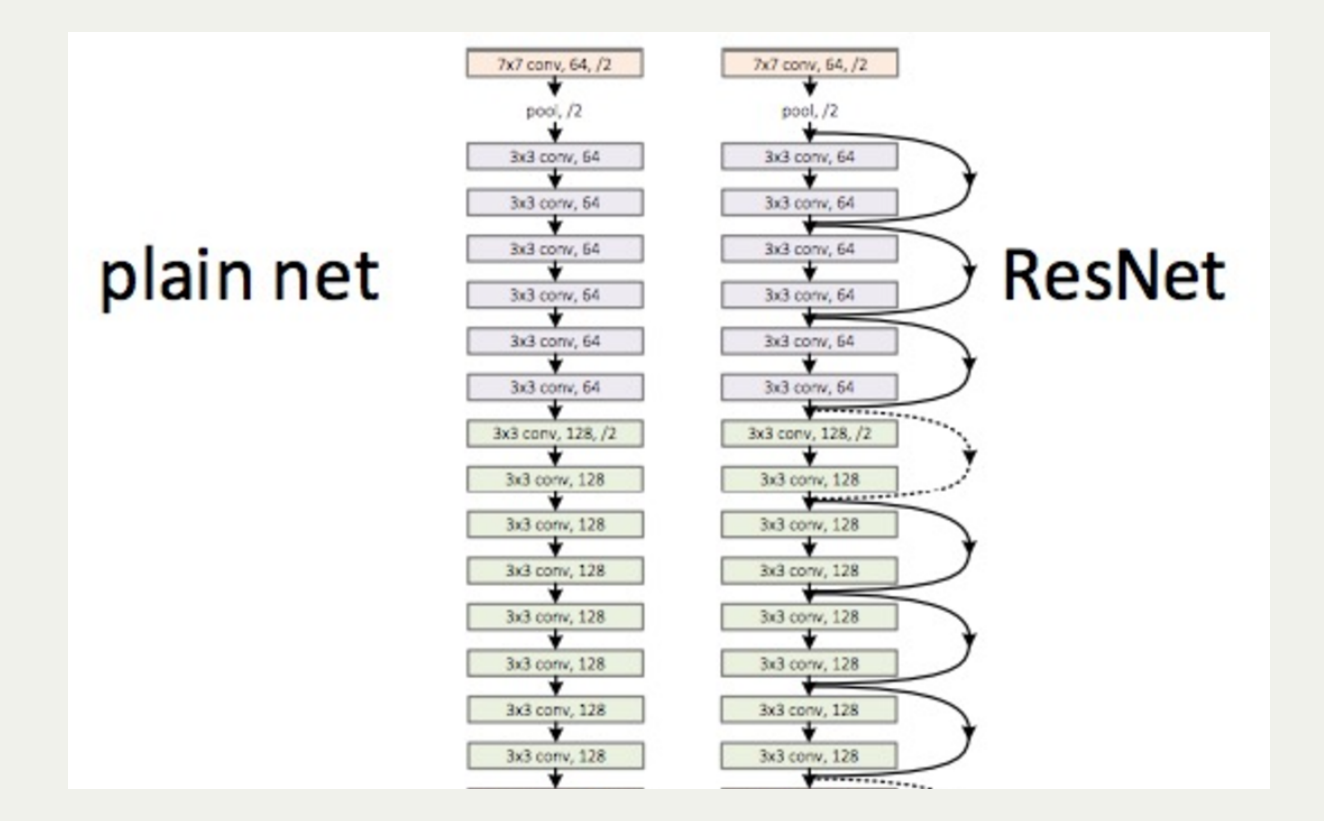

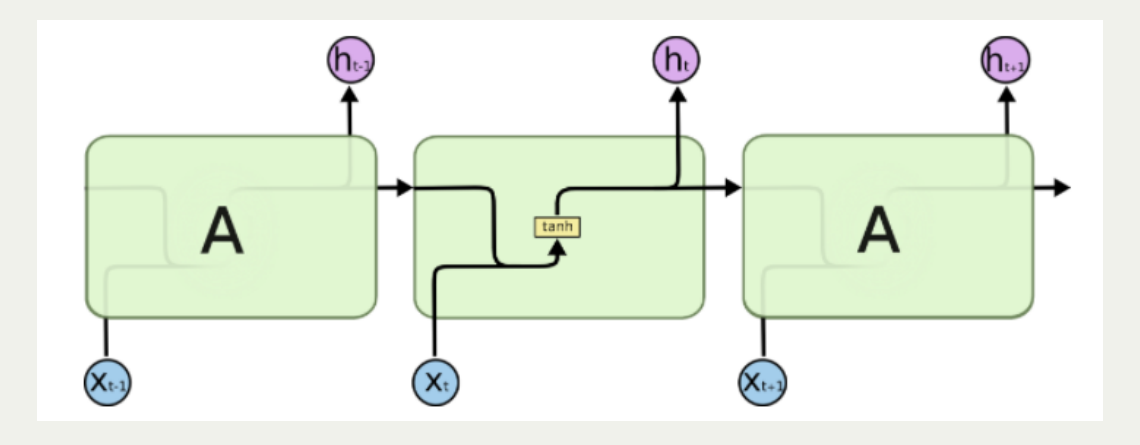

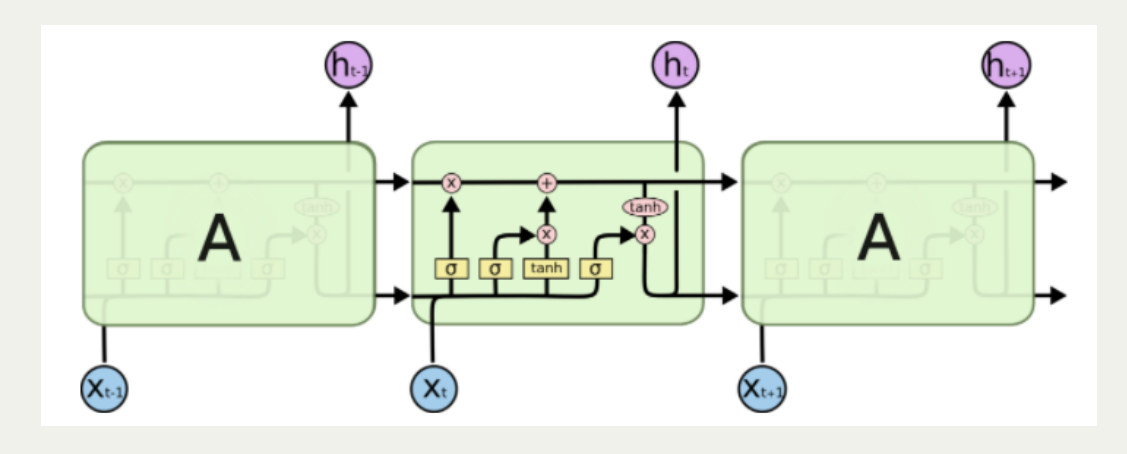

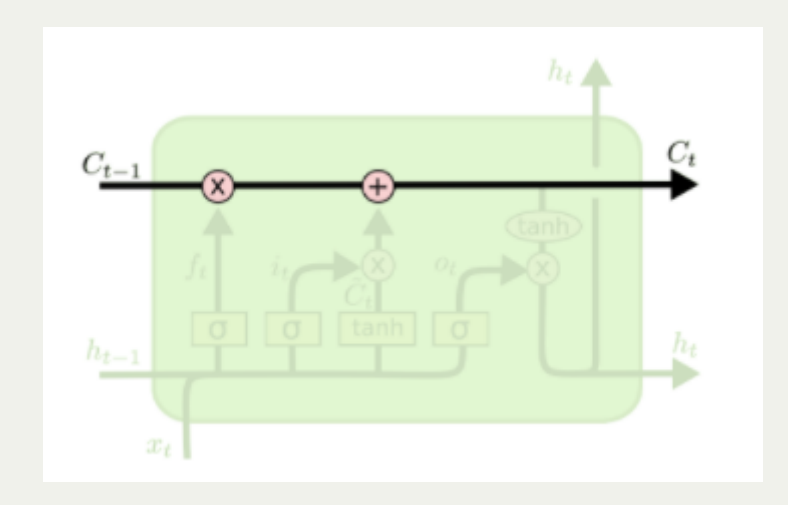

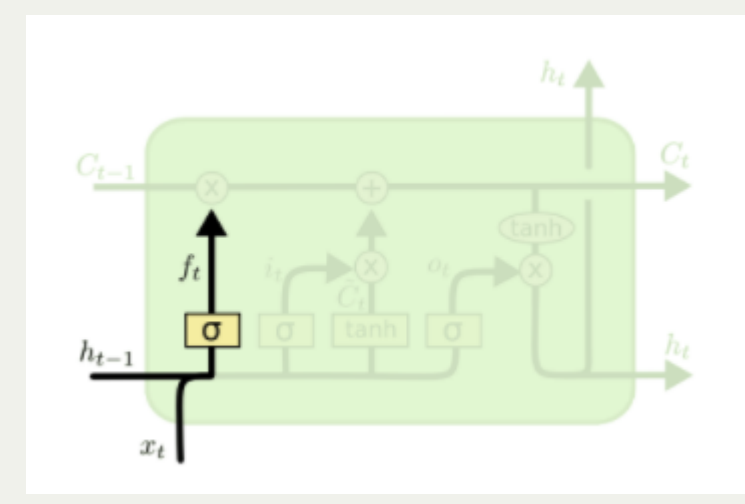

$$
f_t = \sigma(W_f \cdot [h_{t-1}, x_t] + b_f)
$$

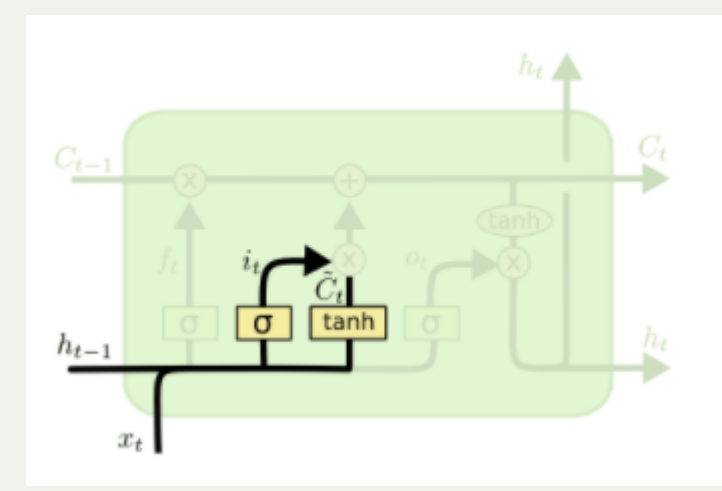

$$
i_t = \sigma(W_i \cdot [h_{t-1}, x_t] + b_i)
$$
  

$$
\tilde{C}_t = \tanh(W_C \cdot [h_{t-1}, x_t] + b_C)
$$

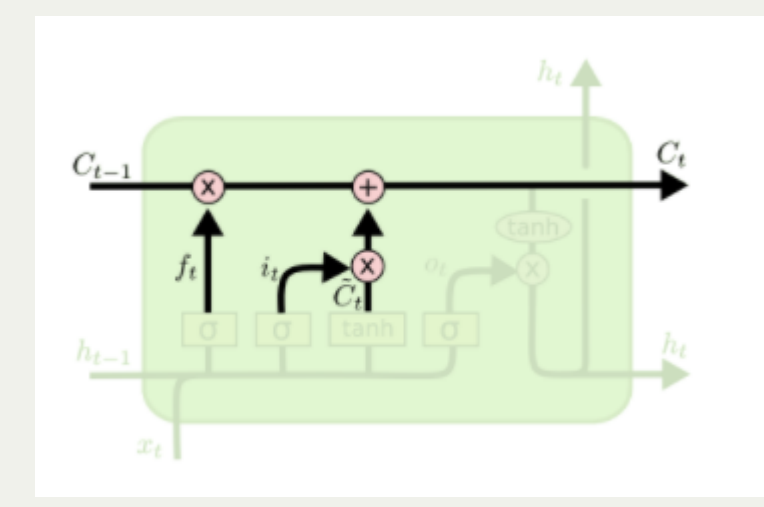

$$
C_t = f_t * C_{t-1} + i_t * \tilde{C}_t
$$

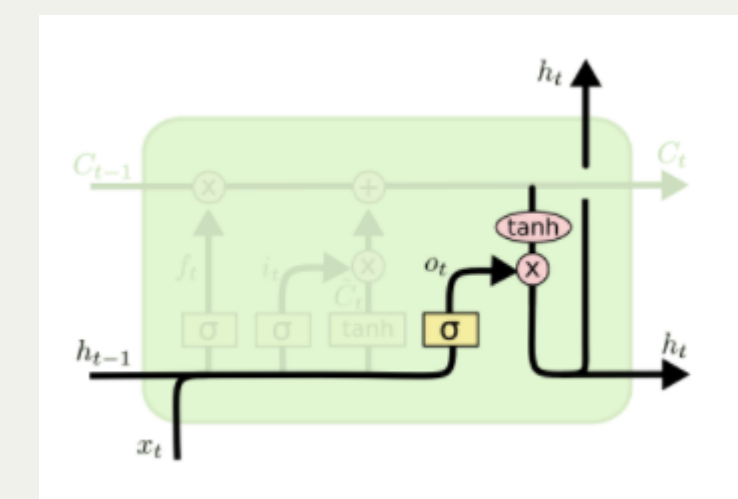

$$
o_t = \sigma(W_o [h_{t-1}, x_t] + b_o)
$$
  

$$
h_t = o_t * \tanh(C_t)
$$

#### RNN vs LSTM

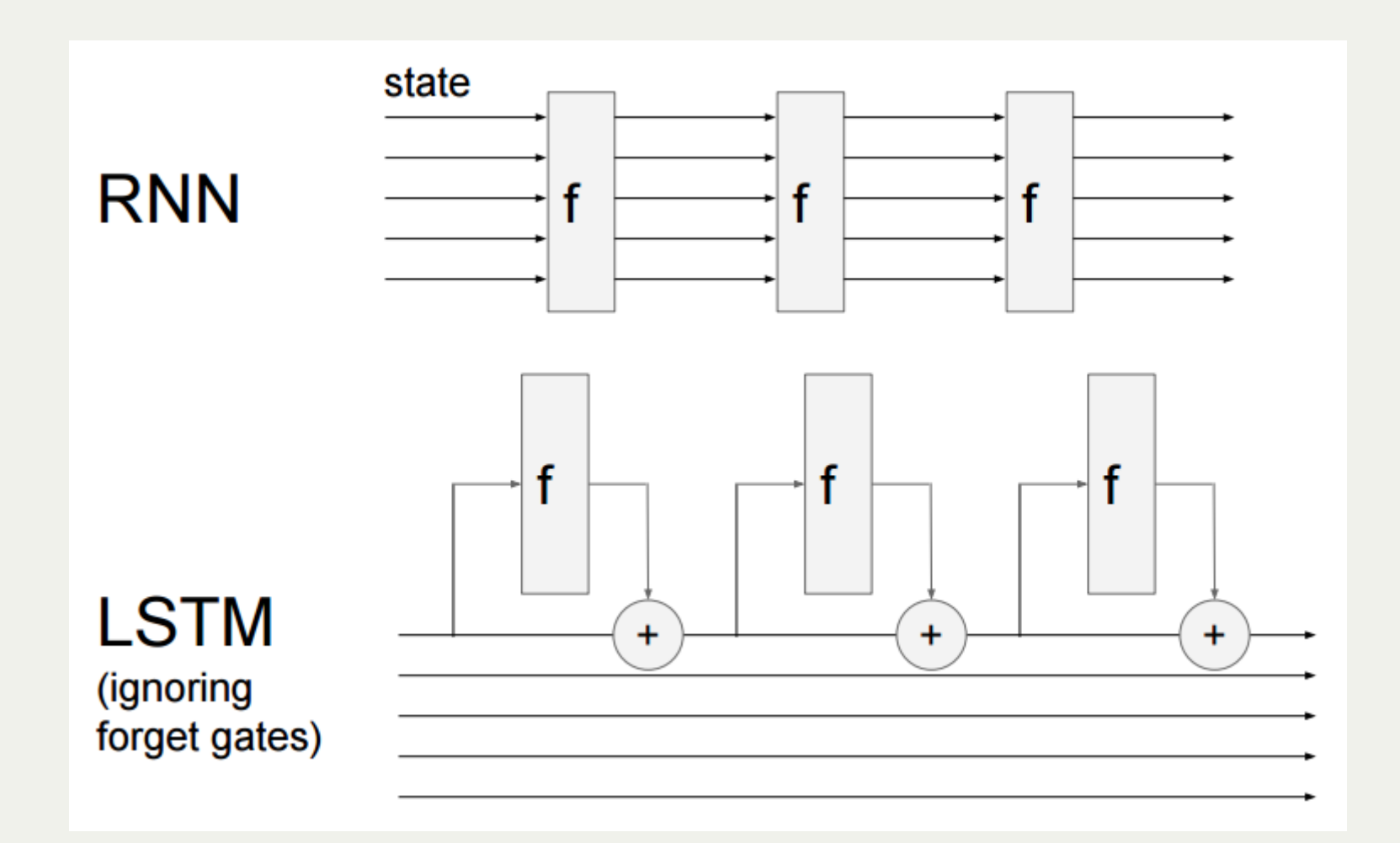

#### RNN vs LSTM

127

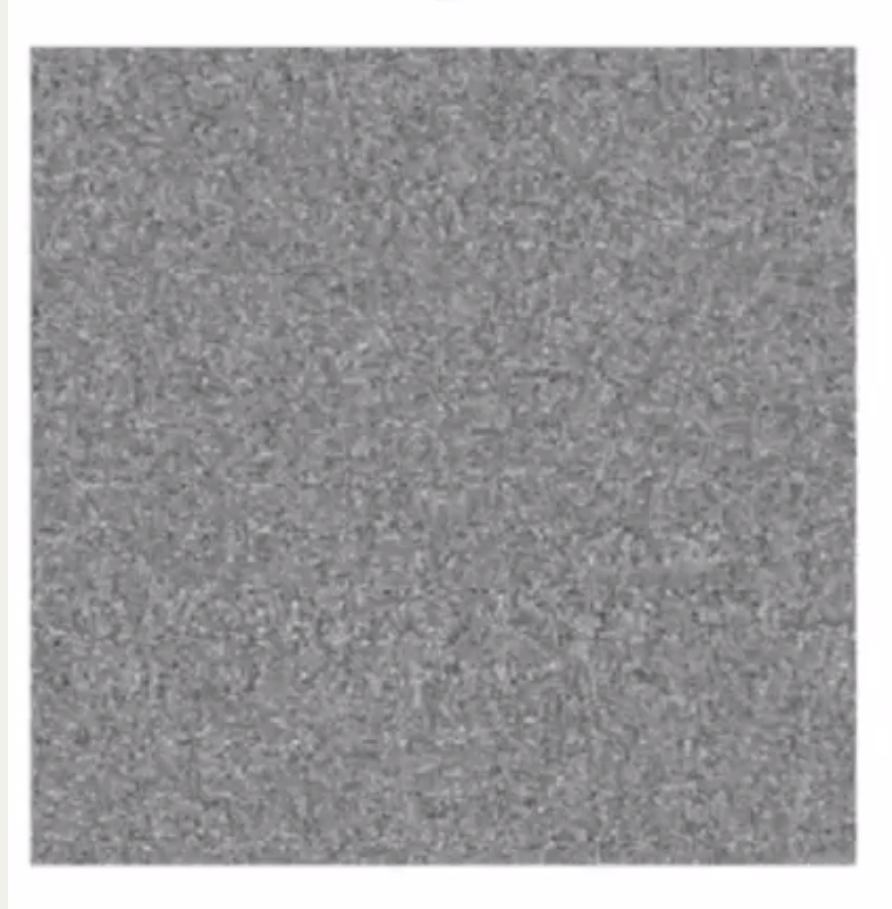

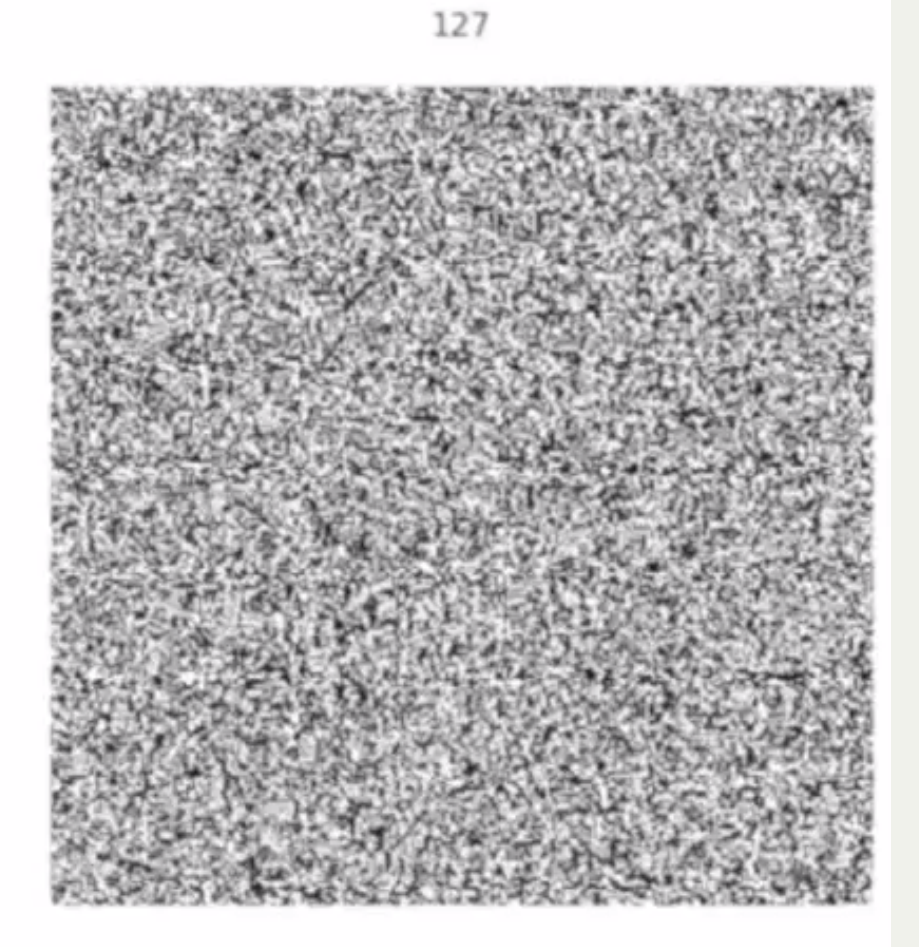

#### Gated Recurrent Unit

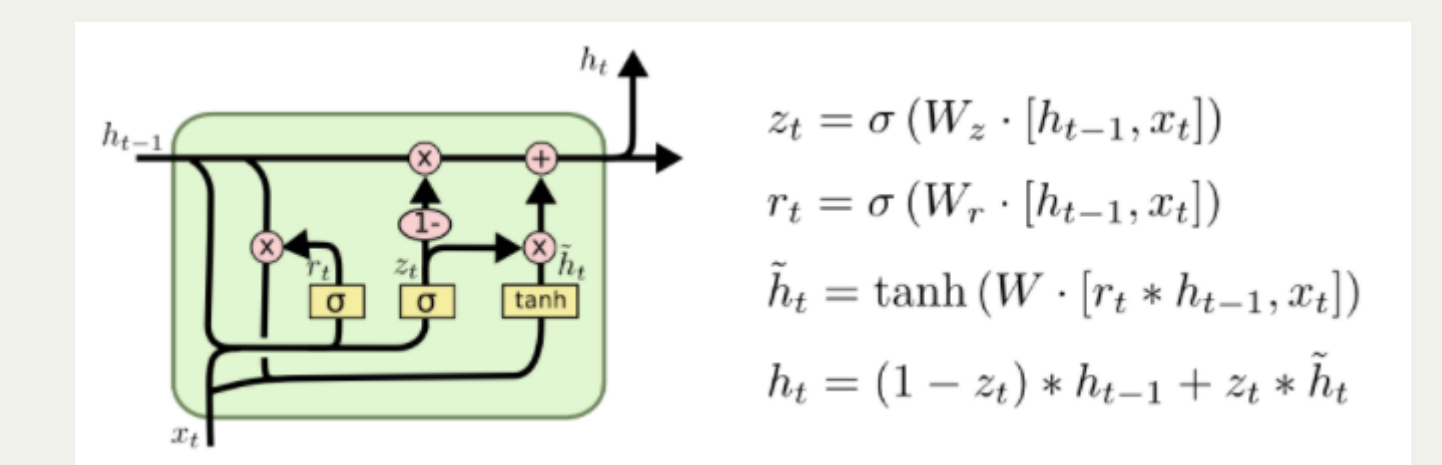

## Summary

- RNNs allow a lot of flexibility in architecture
- Vanilla RNNs are simple but don't work very well
- Practical networks should use a LSTM/GRU
- Backward flow of gradients can explode or vanish

#### Thanks!

#### Sources

- [Deep Learning, Chapter 10](http://www.deeplearningbook.org/contents/rnn.html)
- [Understanding LSTM Networks](http://colah.github.io/posts/2015-08-Understanding-LSTMs/)
- [Recurrent Neural Networks Tutorial](http://www.wildml.com/2015/09/recurrent-neural-networks-tutorial-part-1-introduction-to-rnns/)
- [The Unreasonable Effectiveness of Recurrent](http://karpathy.github.io/2015/05/21/rnn-effectiveness/) Neural Networks
- [CS231N Lecture 10 Recurrent Neural Networks,](https://www.youtube.com/watch?v=iX5V1WpxxkY) Image Captioning, LSTM